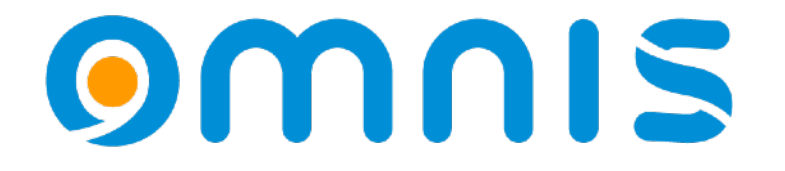

# PDF Data Extraction

Techniken zum Lesen und Analysieren von PDF-Dateien

Andreas H. Pfeiffer

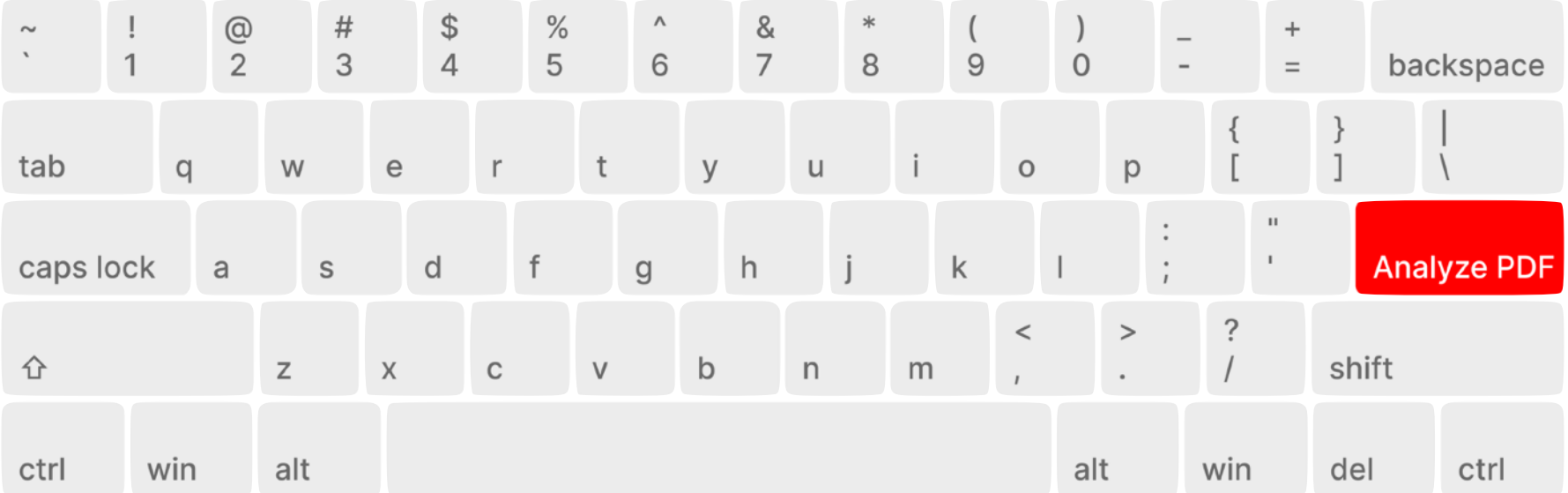

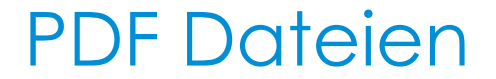

### .. enthalten Textinformationen

Es gibt eine JavaScript Resource und eine Omnis Library, mit denen Sie den Inhalt einer beliebigen PDF-Datei analysieren können.

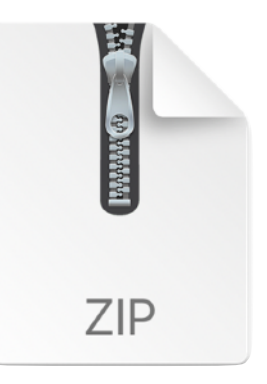

[https://omnis-software.de/conf24/pdfcontentreader.zip](https:omnis-software.de/conf24/pdfcontentreader.zip)

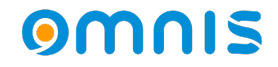

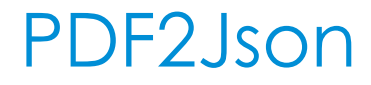

# .. so geht's

- Downloaden und entpacken Sie die Zip-Datei
- Kopieren Sie den Ordner "pdf2json" in den Ordner "jsworker" in Ihrer Omnis-Installation innerhalb von Application Support oder AppData.
- Öffnen Sie ein Terminalfenster oder eine DOS Eingabeaufforderung, navigieren Sie zu diesem Ordner und geben Sie folgendes ein: npm i
- Dadurch werden zusätzliche Node-Module installiert.
- Nun können Sie die Bibliothek "pdf\_content\_reader.lbs" ausführen

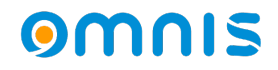

# PDF content reader .. einige Hinweise

- Der JS-Worker wird nur einmal instanziiert, indem eine Getter-Methode zum Abrufen der Referenz auf den Worker erstellt wird. (Siehe Startup\_Task)
- Wir werden das JavaScript-Worker-Objekt verwenden. Für weitere Informationen siehe: [https://www.omnis.net/developers/resources/](https://www.omnis.net/developers/resources/onlinedocs/ExtendingOmnis/07webcomms.html#javascript-worker-object) [onlinedocs/ExtendingOmnis/07webcomms.html#javascript-worker-object](https://www.omnis.net/developers/resources/onlinedocs/ExtendingOmnis/07webcomms.html#javascript-worker-object)
- oPDFDetails ist eine Unterklasse des JavaScript Workers.
- Die Rückgabemethode von oPDFDetails gibt eine nach Y- und X-Koordinaten sortierte Liste von Textobjekten aus der PDF-Datei zurück.

### Beispiel

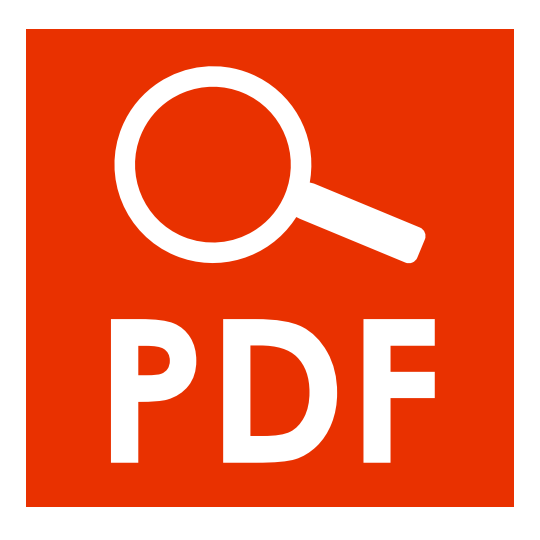

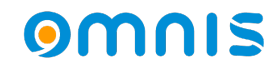